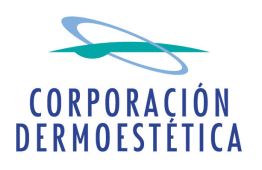

## **COMISIÓN NACIONAL DEL MERCADO DE VALORES** Paseo de la Castellana, 19 28046 Madrid

D. José María Suescun Verdugo, en su calidad de Presidente y Consejero Delegado de CORPORACIÓN DERMOESTÉTICA, S.A., a los efectos de dar cumplimiento a lo establecido en el artículo 82 de la Ley 24/1998 de 28 de julio, reguladora del Mercando de Valores y disposiciones concordantes, procede por la presente, a comunicar el siguiente hecho relevante:

## **HECHO RELEVANTE**

Nos es grato poner en su conocimiento que en el día de aver se formalizó la compra a Soul Corporación, S.L. de 600.000 acciones de la mercantil ADQUIERA SERVICIOS FINANCIEROS E.F.C., S.A., que representan el 10% del capital social de la misma. La compra se llevó a cabo a valor nominal y por un importe total de 600.000 euros.

Adquiera Servicios Financieros E.F.C., S.A., cuyo socio mayoritario es el Banco de Valencia, fue constituida en septiembre de 2006 con el objeto de competir en el mercado de financiación al consumo. Para el desarrollo de su actividad, cuenta con la experiencia financiera que aporta el Banco de Valencia y el conocimiento del sector que aportan el resto de socios.

Sin otro particular, aprovecho la ocasión para saludarle atentamente.

En Valencia, a 3 de octubre de 2007.

José María Suescun Verdugo Presidente del Consejo de Administración